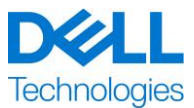

# **Description de Service**

## ProDeploy Plus for ECS

Ce Service fait partie de Dell ProDeploy Enterprise Suite (« ProDeploy Suite ») qui se décline en plusieurs niveaux : Basic Deployment, ProDeploy et ProDeploy Plus (« Niveau d'offre » individuellement ou « Niveaux de service » collectivement). Les solutions d'entreprise peuvent inclure, mais sans s'y limiter, des plates-formes matérielles telles que des systèmes de serveur, de stockage et de gestion réseau, ainsi que des plates-formes modulaires (« Plate-forme matérielle ») et des modules complémentaires, mises à niveau ou systèmes de gestion de données logiciels et matériels associés destinés aux entreprises (« Services de déploiement supplémentaires »).

Dell Technologies Services (« DT Services ») a le plaisir de vous proposer le présent service conformément à la présente description de service. Votre devis, le bon de commande ou tout autre type de facture ou confirmation de commande signé par les deux parties (selon le cas, le « bon de commande ») indiquera le nom du ou des services et des options que vous avez achetés. Pour toute aide supplémentaire ou pour demander une copie de votre ou vos contrats de service, contactez le support technique de Dell Technologies ou votre agent commercial.

### Table des matières

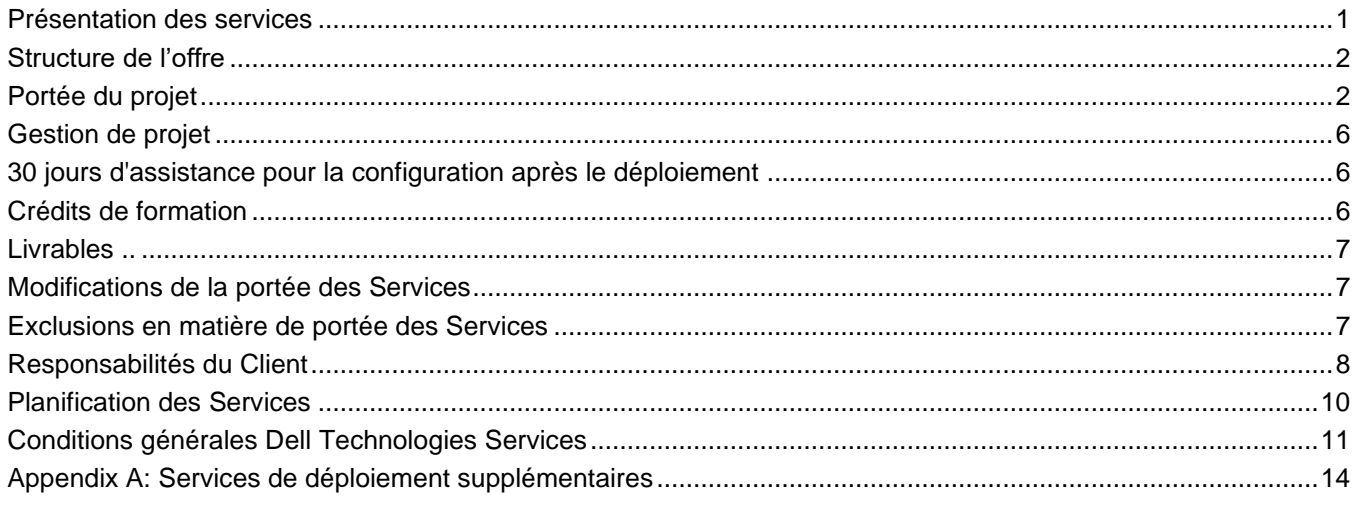

#### <span id="page-0-0"></span>Présentation des services

Les services *ProDeploy Plus for ECS* installent et configurent les appliances ECS.

**ProDeploy Plus for ECS** et **ProDeploy Plus for ECS 2U :** ces services installent et configurent les appliances ECS. Ils comprennent la conception d'une solution capable de répondre aux besoins du Client, l'installation et la mise en œuvre d'un nouveau datacenter virtuel (VDC) ECS.

#### **REMARQUE :**

- Ces services fournissent des activités au sein d'un site unique pour qu'une appliance ECS implémente un nœud au sein d'un VDC dans une configuration prédéfinie.
- Pour déployer tous les nœuds ECS dans un VDC, ajoutez une unité de service *ProDeploy Plus Add-On for ECS, One Node* pour chaque nœud supplémentaire à déployer.
- Pour les implémentations ECS dans les racks du Client, veillez à ajouter le service *ProDeploy Plus Add-On for ECS, Customer Rack*.
- Pour les sites qui nécessitent plusieurs VDC, utilisez le service *ProDeploy Plus Add-On for ECS, Virtual Data Center*.
- L'agrégation des réseaux back-end de nœuds s'étendant sur plusieurs racks a été introduite dans ECS version 3.6. La nouvelle gamme de commutateurs (S5232F-ON) est vendue séparément pour l'extension de nœud ou l'agrégation de réseau back-end pour les racks existants. Pour ces cas d'utilisation, indiquez le service *ProDeploy Plus for ECS Expansion*, une unité par nœud pour le nombre de nœuds dans le rack d'extension.
- DTS recommande vivement d'inclure ECSSCMGR-O-PS (certains services fournis par Kemp) si des appliances physiques, par exemple ECSSCMGR-H2-HA5Y, sont choisies. Des ingénieurs Kemp procéderont ainsi à l'installation physique d'ECS Connection Manager au sein du rack. Dans le cas contraire, des techniciens de maintenance Dell non formés ou les clients devront effectuer cette tâche.

#### <span id="page-1-0"></span>Structure de l'offre

Il existe deux types d'offres de service disponibles : les Services principaux et les Services complémentaires.

Les Services principaux peuvent être associés au déploiement d'une plate-forme matérielle spécifique récemment acquise ou à un Service de déploiement supplémentaire sur une plate-forme matérielle. Les Services principaux sont indiqués sur le Bon de commande par la mention Basic Deployment, ProDeploy ou ProDeploy Plus, suivie de la <Série de la plate-forme matérielle> ou de la <Base> et d'éventuels <identificateurs supplémentaires>. Par exemple, *ProDeploy Plus Dell PowerMax*.

Les Services complémentaires sont indiqués sur le bon de commande par la mention « Services complémentaires ». Ils peuvent être associés à n'importe quel service principal de même niveau d'offre. Par exemple, des Services complémentaires ProDeploy Plus ne pourront être associés qu'avec des Services principaux ProDeploy Plus. Certains Services complémentaires peuvent inclure une liste d'options de sousservices que choisira le Client après la vente ou au début du projet. Les Services complémentaires peuvent être achetés en plusieurs quantités pour couvrir différents sous-services ou le même sous-service en plusieurs quantités. Pour plus d'informations sur des Services complémentaires spécifiques, consultez la section Annexe des services supplémentaires.

Tous les services ProDeploy et ProDeploy Plus comprennent une phase de planification. Cette phase est conçue pour collecter des informations sur l'environnement du client afin de permettre la réussite de l'intégration et du déploiement. Il NE S'AGIT PAS d'un substitut à des services d'évaluation stratégique ou de conception. Ces services de conseil peuvent être achetés séparément auprès de Dell.

### <span id="page-1-1"></span>Portée du projet

Les membres du personnel DT Services ou les agents agréés (« Personnel de services ») travaillent en étroite collaboration avec les équipes du Client pour exécuter les services suivants (« Services »), à condition que le Client respecte les « Responsabilités du Client » indiquées dans ce document.

#### **ProDeploy Plus for ECS**

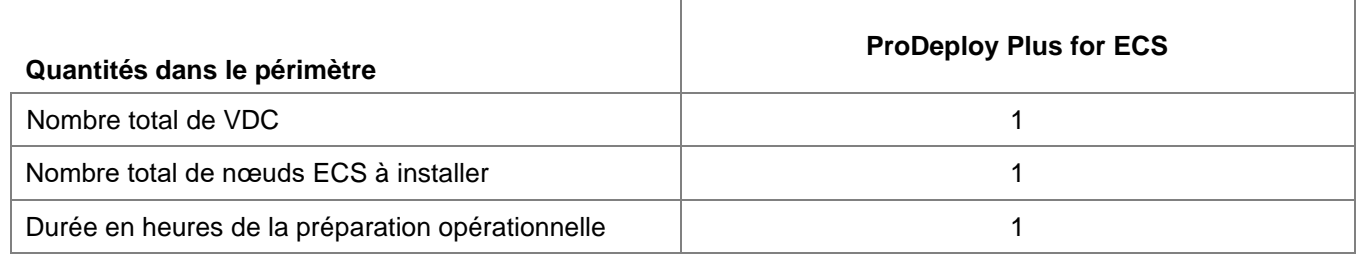

Dans cette partie du service, le Personnel de services :

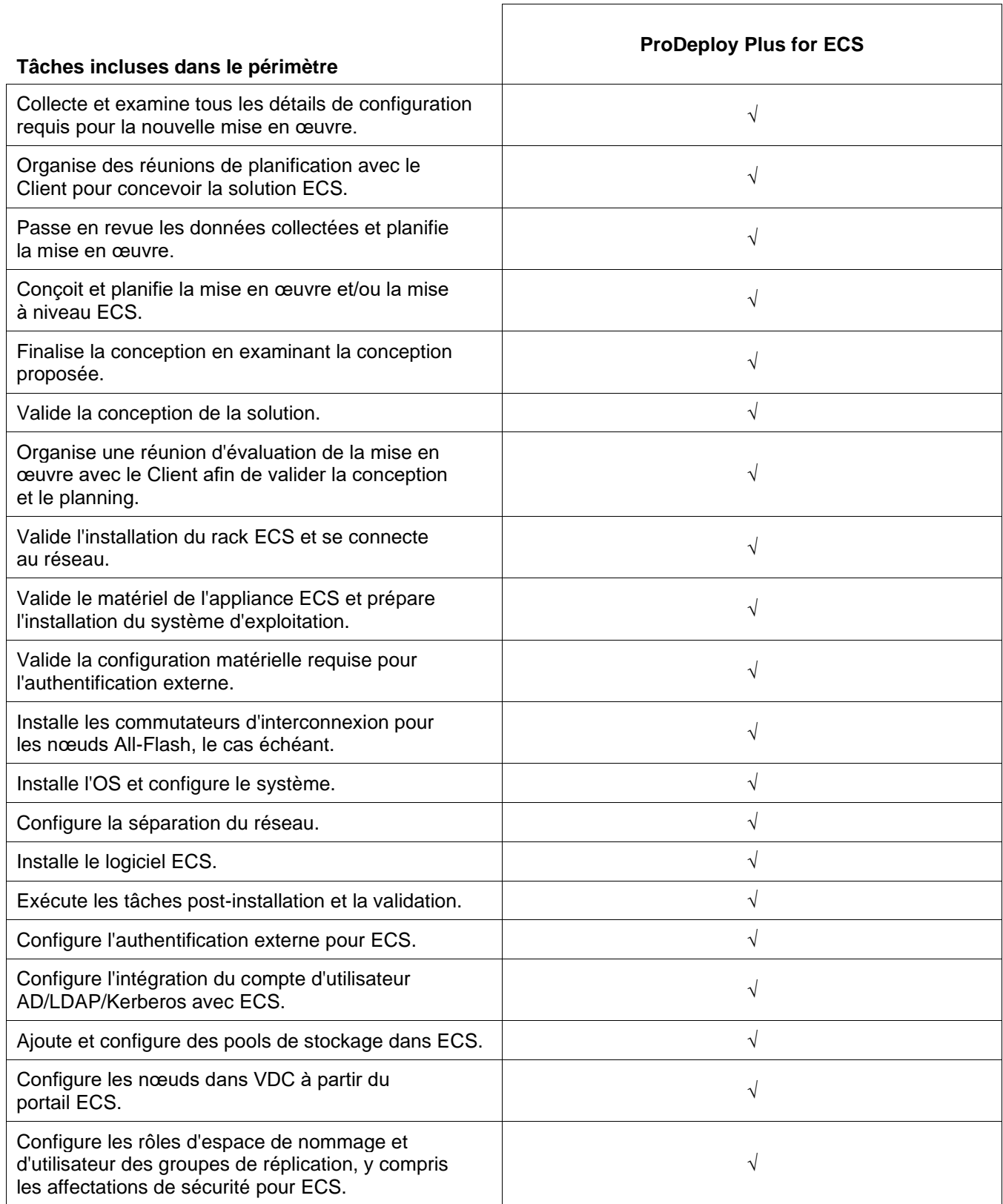

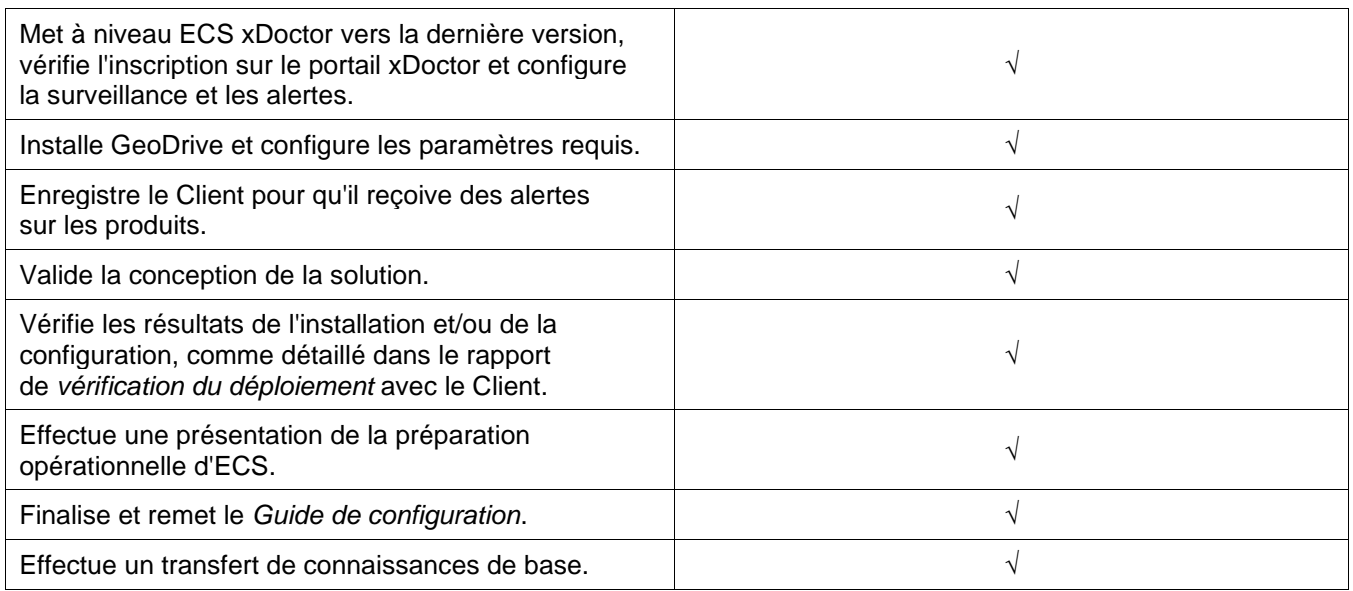

#### **ProDeploy Plus for ECS 2U**

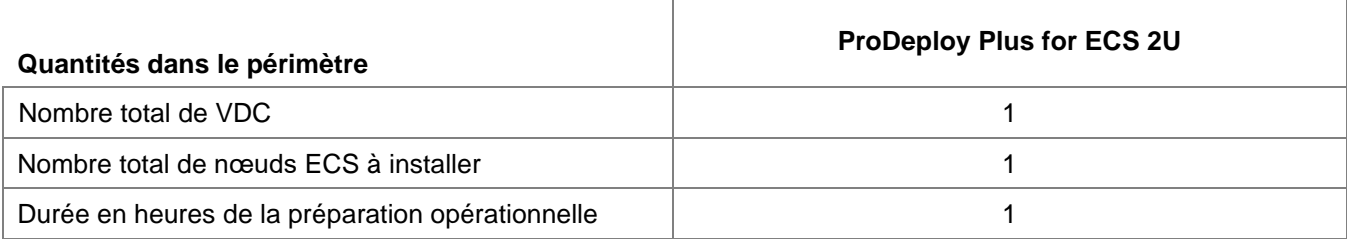

Dans cette partie du service, le Personnel de services :

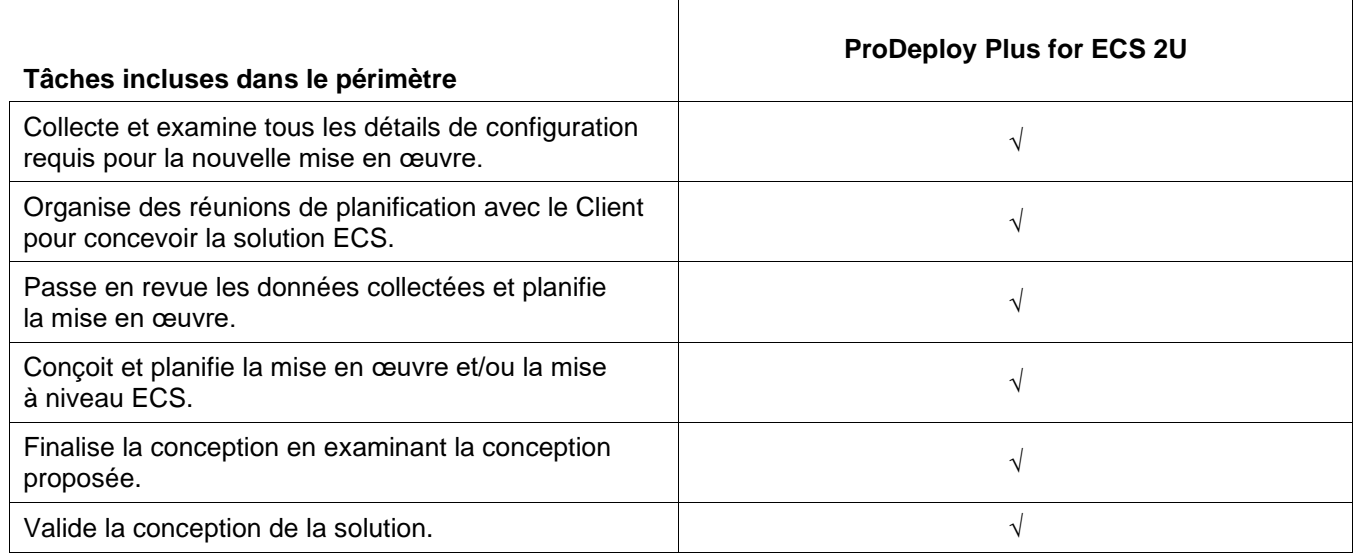

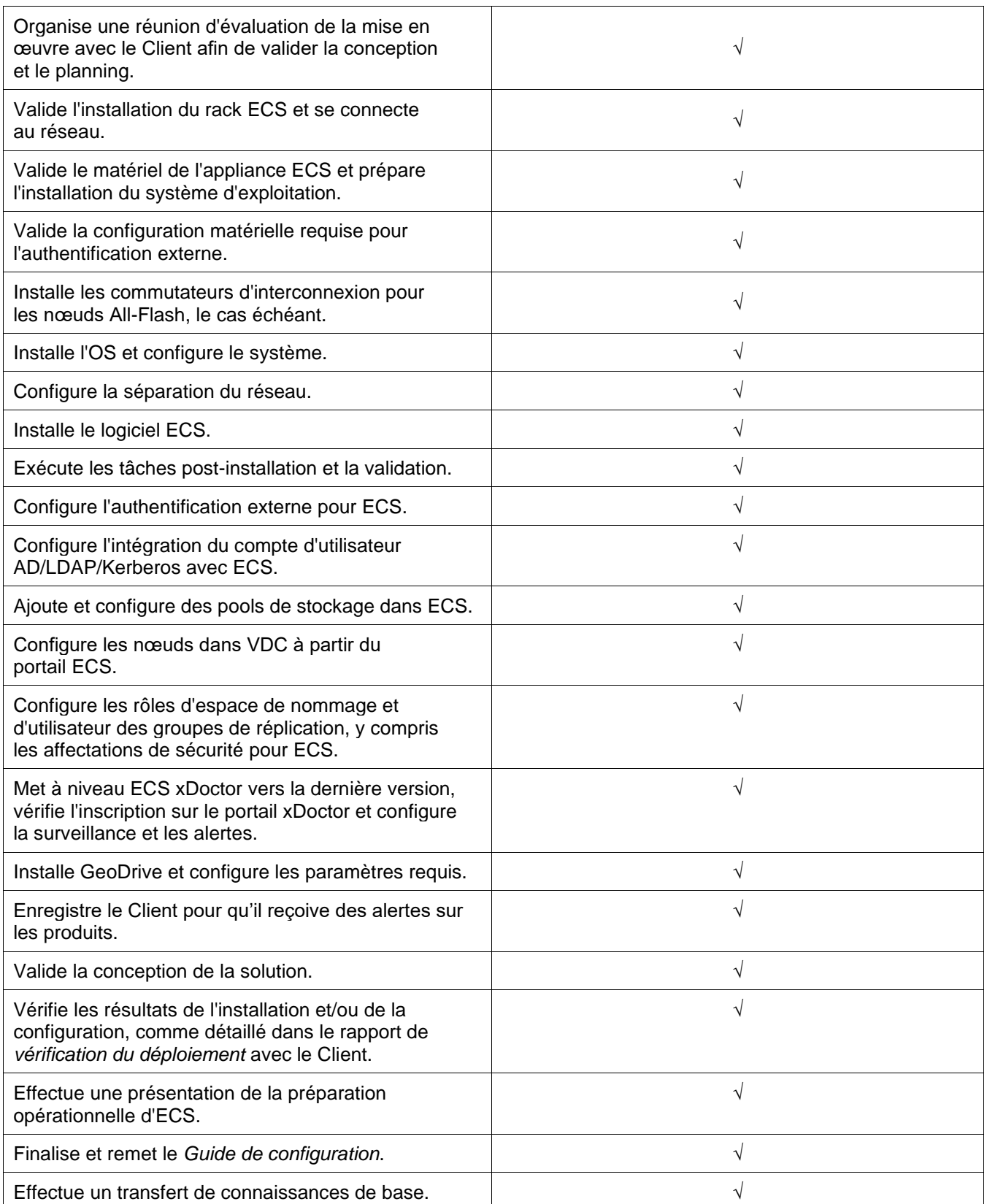

### <span id="page-5-0"></span>Gestion de projet

Les activités suivantes incluses dans tous les services (dont des Services de déploiement supplémentaires sélectionnés par le client) sont axées sur la gestion du lancement, de la planification, de l'exécution et de la clôture du projet, notamment sur les activités de coordination des ressources de livraison et la communication avec les parties prenantes :

- Gère les ressources DT Services allouées au projet.
- Collabore avec l'interlocuteur unique désigné par le Client pour coordonner les tâches du projet et les ressources chargées de les accomplir.
- Agit comme point de contact unique pour toutes les communications et remontées liées au projet.
- Détermine le calendrier et le processus d'engagement.
- Élabore un *Plan de projet* général, avec les jalons critiques et les étapes clés.
- Conduit une réunion de lancement pour passer en revue l'étendue du projet, les attentes, les plans de communication et la disponibilité des ressources nécessaires.
- Organise régulièrement des réunions pour étudier le processus, les problèmes et les risques potentiels du projet. La fréquence de ces réunions est définie conjointement par le Client et par DT Services.
- Coordonne la clôture du projet.

### <span id="page-5-1"></span>30 jours d'assistance pour la configuration après le déploiement

DT Services offre une assistance à distance à la configuration pendant 30 jours après la date du déploiement pour les Produits pris en charge et les composants inclus dans ce Service. Pour toute question relative à la configuration après le départ de l'équipe de déploiement DT Services, appelez le support technique de Dell pour bénéficier d'une première assistance. Si une assistance plus approfondie se révèle nécessaire, le support technique de Dell demandera à l'équipe concernée de vous aider pour la configuration.

#### <span id="page-5-2"></span>Crédits de formation

Les clients qui achètent les Services à utiliser avec certains Produits pris en charge peuvent recevoir des crédits<de formation Dell Technologies Education Services (« Crédits de formation »). Vérifiez sur votre bon de commande que votre achat de Services inclut une référence SKU de crédits de formation ProDeploy Plus et consultez le nombre de crédits obtenus avec votre achat de Services.

Les Crédits de formation offrent un moyen flexible d'acheter des cours de formation proposés par Dell Technologies Education Services (« Dell »). Les cours de formation sont proposés dans une grande variété de formats : formation à la demande, formation en salle de classe virtuelle et formation en salle de classe traditionnelle, dans un lieu ouvert à tous les clients ou sur un site client. La liste des formations disponibles est accessible à l'adresse : [education.dellemc.com.](http://www.learndell.com/)

Les Crédits de formation doivent être échangés dans le pays dans lequel ils ont été achetés, mais peuvent également être échangés en dehors de ce pays, au cas par cas, tel que déterminé par Dell. Afin d'utiliser les Crédits de formation en dehors du pays d'achat, contactez Dell Technologies Education Services ou votre agent commercial.

La durée de validité d'utilisation des Crédits de formation pour l'achat de cours de formation Dell Technologies Education Services est de douze (12) mois à compter de la date d'achat. Sauf disposition contraire de la loi applicable, tous les cours de formation achetés à l'aide de Crédits de formation doivent être programmés et dispensés avant l'expiration de la période de 12 mois applicable à compter de la date d'achat des Services indiquée sur le Bon de commande. Une fois que vous avez acheté des Crédits de formation, Dell vous fournit un relevé de solde mensuel et vous avertit 90 jours à l'avance de l'expiration de tout Crédit de formation. Si vous avez des questions concernant l'expiration de vos Crédits de formation, contactez Dell ou votre agent commercial. L'obligation de Dell d'assurer des formations Dell Technologies Education Services en échange de Crédits de formation achetés sera considérée comme remplie après la période de 12 mois suivant la date de l'achat desdits Crédits de formation, même si vous ne les avez pas utilisés auprès de Dell Technologies Education Services. Les Crédits de formation expirés ne vous seront pas remboursés.

Votre achat de Crédits de formation peut être utilisé pour les formations fournies par Dell Technologies Education Services et, dans certains cas limités, pour certaines formations tierces. Contactez la division Education Services ou votre agent commercial pour plus d'informations sur les offres de formation tierces qualifiées.

### <span id="page-6-0"></span>Livrables

DT Services fournira au Client les livrables suivants dans le cadre des Services :

- *Programme de déploiement*
- *Vérification du déploiement*

### <span id="page-6-1"></span>Modifications de la portée des Services

Toutes les modifications apportées aux Services, au calendrier, aux tarifs ou à ce document doivent faire l'objet d'un accord écrit entre DT Services et le Client. En fonction de l'étendue de ces modifications, DT Services peut demander qu'un Cahier des charges distinct, détaillant les modifications proposées, leur incidence sur les frais et le calendrier ainsi que toute autre condition afférente, soit établi par les deux parties.

### <span id="page-6-2"></span>Exclusions en matière de portée des Services

DT Services est uniquement tenu d'exécuter les Services explicitement décrits dans ce document. Tous les autres services, tâches et activités sont considérés comme hors de la portée du projet.

Le Client laisse la version actualisée d'une application antivirus fonctionner en continu sur tous les systèmes auxquels DT Services peut accéder et analyse tous les Livrables et les supports sur lesquels ils sont livrés. Le Client prendra des mesures raisonnables de sauvegarde des données et, en particulier, fournira un processus de sauvegarde quotidien et sauvegardera les données pertinentes avant que DT Services n'applique des mesures correctives, des mises à niveau ou d'autres tâches sur les systèmes de production du Client. Dans la mesure où la responsabilité de DT Services concernant la perte de données n'est pas de toute façon exclue en vertu de l'accord existant ou du présent document, DT Services ne sera, en cas de perte de données, responsable que d'un effort ordinaire pour récupérer les données qui auraient été accumulées si le client les avait correctement sauvegardées.

Les activités suivantes sont exclues de la portée de ce document :

- Tous les services ProDeploy et ProDeploy Plus comprennent une phase de planification. Cette phase est conçue pour collecter des informations sur l'environnement du client afin de permettre la réussite de l'intégration et du déploiement. Il NE S'AGIT PAS d'un substitut à des services d'évaluation stratégique ou de conception. Ces services de conseil peuvent être achetés séparément auprès de Dell.
- Activités en rapport avec l'environnement de datacenter existant du Client (désinstallation/installation, configuration/reconfiguration, connexion, dépannage, etc.).

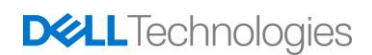

- Personnalisations : rédaction de scripts, codage, réglage ou optimisation des performances.
- Installation, configuration ou migration d'applications, de technologies Web, de base de données, de réseau virtualisé ou d'autres logiciels, à l'exception de ceux expressément décrits dans la portée du projet ci-dessus.
- Migrations ou déplacement des systèmes de calcul physiques vers des systèmes virtuels ou des systèmes de calcul virtuels vers des systèmes physiques autres que ceux expressément décrits dans la portée du projet ci-dessus.
- Migrations de données ou d'applications vers/depuis des produits non pris en charge, des datacenters distants, vers des produits non Dell Technologies.
- Installation physique des composants de l'ordinateur, tels que les cartes mémoire, les périphériques de stockage interne et les cartes d'extension dans des produits non Dell Technologies.
- Installation ou configuration de produits non pris en charge. La prise en charge ou la non-prise en charge de tous les composants, qu'ils soient fournis par Dell ou par le Client, sera validée pendant la phase de planification de la solution. Remarque : Dans certains cas, la société Dell peut être amenée à proposer une orientation pour l'installation et la configuration de produits non pris en charge à réaliser par le Client.
- Routage de câbles (réseau, alimentation ou fibre) entre des racks ou à travers des murs, des plafonds, des sols, ou entre des salles.
- Mise en rack de boîtiers denses ou lourds de plus de 21 U dans un rack ou montage de boîtiers à une hauteur supérieure à l'emplacement 44 U, quel que soit le rack.
- Raccordement aux blocs d'alimentation à courant continu. Un électricien qualifié doit effectuer toutes les connexions à l'alimentation en CC et de mise à la terre de sécurité.

Le présent Document ne confère au Client aucune garantie autre que les garanties fournies en vertu de votre contrat-cadre de service ou Contrat, le cas échéant.

### <span id="page-7-0"></span>Responsabilités du Client

**Autorisation d'accès.** Le Client reconnaît et garantit qu'il a obtenu les permissions adéquates pour que luimême et Dell puissent accéder aux Produits pris en charge, aux données qu'ils contiennent et à tous leurs composants matériels et logiciels, dans le but d'assurer les présents Services. Si le Client ne dispose pas de ces autorisations, il lui incombe de les obtenir à ses propres frais avant de contacter Dell pour demander la prestation des Services considérés.

**Coopération avec l'agent du support technique par téléphone et le technicien sur site.** Le Client s'engage à collaborer et à suivre les instructions données au téléphone par l'agent du support technique Dell ou sur site par les techniciens Dell. L'expérience démontre qu'une étroite collaboration au téléphone entre l'utilisateur et l'agent du support technique ou le technicien permet de rectifier la plupart des problèmes et erreurs du système.

**Préparation de l'équipement.** Le client est responsable du déplacement de l'équipement depuis la zone de réception de ses locaux jusqu'au site d'installation avant que DT Services n'assume la responsabilité du déballage et de l'installation de l'équipement.

**Obligations sur site.** Lorsque les Services nécessitent une intervention sur site, le Client doit fournir (sans coût pour Dell Technologies) un accès libre, sécurisé et suffisant à ses installations et aux Produits pris en charge, notamment un espace de travail suffisamment grand, l'électricité et une ligne téléphonique locale. Il doit également fournir un écran ou un terminal d'affichage, une souris (ou un dispositif de pointage) et un clavier (sans coût supplémentaire pour Dell Technologies), si le système ne dispose pas de ces éléments. Lorsque les services nécessitent des activités d'installation du matériel client, le client doit fournir les ressources et les outils appropriés (sans coût supplémentaire pour Dell Technologies) et faire intervenir DT Services pour des conseils d'experts requis lors de l'installation et du câblage des produits matériels.

**Mise à jour des logiciels et des versions de Produits pris en charge.** Le client doit maintenir les logiciels et les produits pris en charge aux niveaux minimaux de mise à jour ou de configuration définis par Dell, comme indiqué sur le site <https://www.dell.com/support/> pour les produits pris en charge. Le Client doit également veiller à l'installation des pièces de rechange, des correctifs, des mises à jour logicielles ou de toute version ultérieure conformément aux instructions de Dell, de façon à ce que les Produits pris en charge demeurent éligibles au présent Service.

**Sauvegarde des données ; suppression des données confidentielles.** Le Client s'engage à sauvegarder l'ensemble des données, logiciels et programmes existant sur tous les systèmes concernés, avant et pendant la prestation du présent Service. Le Client est tenu d'effectuer régulièrement des copies de sauvegarde des données stockées sur tous les systèmes concernés, afin d'éviter d'éventuelles défaillances, modifications ou pertes de données. Il incombe en outre au Client de supprimer toutes les informations confidentielles, exclusives ou personnelles, et de retirer tous les supports amovibles (cartes SIM, CD ou cartes PC), indépendamment du fait qu'un technicien sur site fournisse son assistance ou non. LA SOCIÉTÉ DELL NE POURRA ÊTRE TENUE RESPONSABLE DE :

- VOS INFORMATIONS CONFIDENTIELLES, PROPRIÉTAIRES OU PERSONNELLES, QUELLES QU'ELLES SOIENT ;
- LA PERTE OU LA CORRUPTION DE DONNÉES, PROGRAMMES OU LOGICIELS ;
- LA PERTE OU L'ENDOMMAGEMENT DE SUPPORTS AMOVIBLES ;
- LA CONSOMMATION DE DONNÉES OU LES APPELS VOCAUX FACTURÉS EN RAISON DU MANQUEMENT À RETIRER TOUTES LES CARTES SIM OU AUTRES SUPPORTS AMOVIBLES SITUÉS À L'INTÉRIEUR DES PRODUITS PRIS EN CHARGE RENVOYÉS À DELL ;
- LA PERTE D'UTILISATION D'UN SYSTÈME OU D'UN RÉSEAU ;
- TOUT ACTE OU OMISSION, Y COMPRIS DE NÉGLIGENCE, COMMIS PAR DELL OU PAR UN PRESTATAIRE DE SERVICES TIERS.

La société Dell ne pourra être tenue de restaurer ni de réinstaller tout programme ou donnée. Lors du renvoi de tout ou partie d'un Produit pris en charge, le Client n'inclura que le produit ou la partie du Produit pris en charge demandé par le technicien au téléphone.

**Garanties tierces.** Les présents Services peuvent nécessiter l'accès par Dell à des composants matériels ou logiciels non fabriqués par Dell. Les garanties de certains fabricants peuvent être annulées si Dell ou toute entité autre que le fabricant intervient sur lesdits composants matériels ou logiciels. Il incombe au Client de vérifier que les Services assurés par Dell n'affectent pas ces garanties ou, le cas échéant, que leur impact est acceptable par le Client. Dell décline toute responsabilité liée à ces garanties tierces ou liée à l'impact que les Services peuvent avoir sur ces garanties.

**Autres responsabilités du client.** Les responsabilités supplémentaires du Client sont les suivantes :

- Fournir au moins un interlocuteur technique ayant des responsabilités d'administration et des privilèges d'accès aux systèmes ou informations approprié(e)s.
- Garantir au personnel DT Services des fenêtres de maintenance du système appropriées pour la préparation de l'équipement.
- S'assurer que toutes les exigences techniques, opérationnelles ou liées à l'environnement sont satisfaites avant le commencement des Services.
- Fournir au personnel DT Services un accès aux experts techniques, systèmes et réseaux du Client (y compris, et sans limitation, un accès aux réseaux et systèmes distants) nécessaires à l'exécution des Services pendant les heures normales de bureau de DT Services (ou aux heures convenues par les deux parties).
- Si nécessaire, proposer l'assistance des équipes de support technique pour tous les fournisseurs et tiers.
- Assumer toute la responsabilité pour les problèmes de connectivité, de performances et de configuration du réseau.
- Vérifier que le(s) lieu(x) accueillant les équipements est/sont préparé(s) avant le commencement des Services.
- Utiliser les ressources DT pour vérifier que le réseau est correctement configuré à l'aide d'outils de gestion réseau agréés par Dell.
- Il incombe au Client de ramener les applications dans un état de production après la migration.
- Il incombe au Client d'arrêter les applications d'hôtes et de serveurs avant de lancer la migration des données.
- La responsabilité de toute correction nécessaire de l'environnement de baies de stockage source incombe au Client, sauf pour les plates-formes de stockage prises en charge par Dell avec une garantie valide et des contrats de service applicables à de telles modifications.

### <span id="page-9-0"></span>Planification des Services

Sauf disposition contraire conclue par écrit entre les deux parties, les Services doivent commencer dans les deux (2) semaines suivant la réception et l'approbation par DT Services du bon de commande du Client pour ce Service.

Le client dispose de douze (12) mois à compter de la date d'émission de la facture DT Services pour utiliser les services décrits dans le présent document (« **Période des services** »). Les Services expirent automatiquement le dernier jour de la Période du Service, sauf disposition contraire convenue avec DT Services. En aucun cas le client n'aura droit à un crédit ou à un remboursement de toute partie non utilisée des services.

Les heures de bureau de Dell sont du lundi au vendredi (de 8 h 00 à 18 h 00, heure locale du Client), sauf indication contraire ci-dessous.

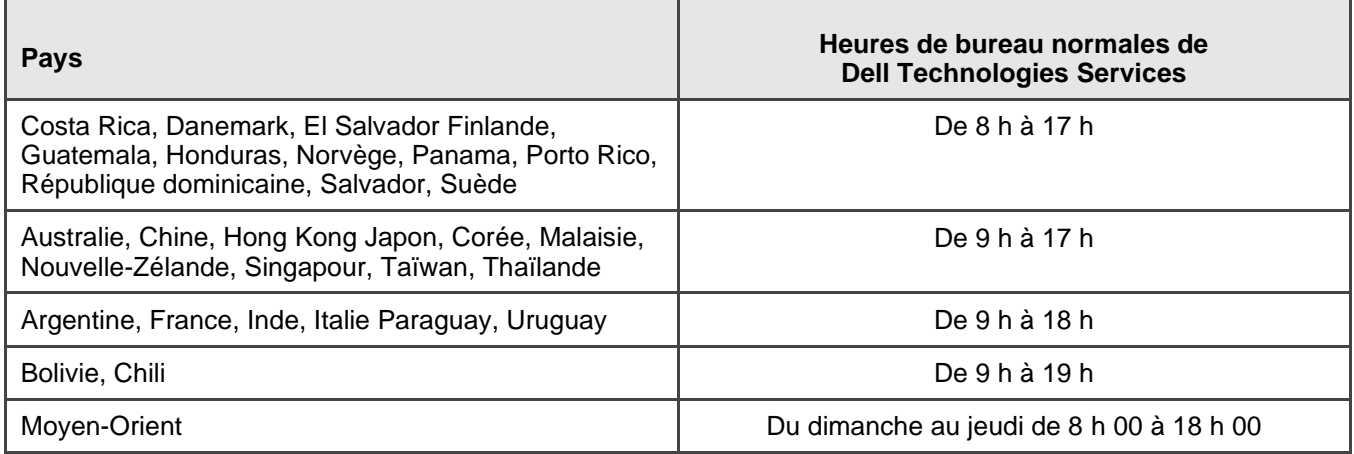

Certaines activités des services peuvent être effectuées en dehors des heures de bureau normales de Dell, sur demande du client et dans le respect de la réglementation locale. Le travail sera effectué à raison de 8 heures par jour maximum, sauf si DT Services et le client se sont au préalable entendus à ce sujet. Aucune activité n'aura lieu durant les jours fériés locaux ou nationaux.

Les Services décrits dans le présent document sont exécutés sur la base d'un prix fixe aux frais spécifiés dans le devis du prestataire de services applicable.

Les services seront fournis à l'aide du modèle de prestation standard du fournisseur de services, qui peut inclure une installation guidée du matériel et la fourniture des Services sur site et/ou hors site. Si le client a besoin d'un modèle de livraison différent, les frais, les dépenses, la portée du travail et/ou la planification sont susceptibles d'être modifiés en vertu de la section « Modifications de la portée des Services » du présent document. Si le client n'autorise pas ces modifications en vertu de la section « Modifications de la portée des Services », le prestataire de services et le Client conviennent que le modèle de livraison standard du prestataire s'appliquera aux Services. (Ne s'applique pas à l'administration des États-Unis ni aux engagements d'un État des États-Unis qui s'opposent au recours à la prestation de services hors site.)

Les factures sont émises lors de la réception et de l'approbation du bon de commande du Client par le prestataire de services.

Le Client autorise le prestataire de services à facturer des montants supplémentaires liés à des modifications ou des exceptions apportées aux services, et s'engage à les payer.

### <span id="page-10-0"></span>Conditions générales Dell Technologies Services

Le présent document est conclu entre le client défini dans la description de vente appropriée ci-dessous (« Client ») et l'entité de vente Dell Technologies applicable (« Dell Technologies ») spécifiée sur votre bon de commande, et définit les paramètres commerciaux et d'autres aspects concernant les Services pour lesquels le Client a engagé Dell Technologies.

**Vente directe de Dell Technologies au Client :** le présent document et l'exécution des Services qui y sont décrits sont soumis à (i) l'accord signé le plus récemment entre le Client et Dell Technologies, qui contient les conditions générales applicables aux services professionnels (« Accord existant ») ; ou (ii) en leur absence, aux conditions générales standard de Dell Technologies pour les services professionnels spécifiés ci-dessous. En cas de conflit entre le présent document et votre accord existant, le présent document prévaut.

**Vente par un revendeur agréé Dell Technologies au Client :** si vous avez acheté les Services décrits dans les présentes par l'intermédiaire d'un revendeur agréé Dell Technologies, le présent document est fourni uniquement à des fins descriptives et informationnelles et n'établit pas de relation contractuelle ni de droits ou obligations entre vous et Dell Technologies. Ces Services sont régis uniquement par l'accord entre vous et votre revendeur agréé Dell Technologies. Dell Technologies a autorisé votre revendeur agréé Dell Technologies à vous fournir ce document. Votre revendeur agréé Dell Technologies peut passer des accords avec Dell Technologies pour que Dell Technologies effectue tout ou partie des services pour le compte du revendeur.

**Vente de Dell Technologies au revendeur agréé Dell Technologies :** le présent document et l'exécution des Services qui y sont décrits sont soumis aux conditions générales des services professionnels entre vous (« Partenaire ») et Dell Technologies qui sont spécifiés dans (i) le contrat de commande de produits et services signé, le cas échéant ; ou (ii) le contrat de services professionnels autonomes (« PSA ») signé, s'il y a lieu. Dans le cas où ces deux documents existent, celui portant la date d'entrée en vigueur la plus tardive doit prévaloir ; ou (iii) en l'absence des accords décrits précédemment, les conditions générales standard de Dell Technologies pour les services professionnels spécifiés ci-après. Le Partenaire reconnaît et accepte que : (a) les accords avec ses clients (« Utilisateurs finaux ») concernant les Services détaillés dans les présentes ne constituent pas des contrats avec Dell Technologies ; (b) le Partenaire n'a ni le droit ni le pouvoir de faire valoir quelque engagement que ce soit de la part de Dell Technologies, sauf accord contraire exprès écrit de Dell Technologies, et ne pourra prétendre le contraire ; (c) les Utilisateurs finaux ne sont pas des tiers bénéficiaires de ce document ni de tout autre contrat conclu entre Dell Technologies et le Partenaire ; (d) toutes les occurrences du terme « Client » dans ce document désignent le Partenaire qui achète les Services ; (e) si la fourniture des Services par Dell Technologies est subordonnée à des obligations de la part du Partenaire, celles-ci pourront également s'appliquer à l'Utilisateur final du Partenaire dans le cadre des Services qui lui sont délivrés. Le partenaire doit s'assurer que ledit utilisateur final respecte ces obligations, lorsqu'il y a lieu. Dans le cas où l'utilisateur final ne respecterait pas une telle obligation, Dell Technologies ne saurait être tenu responsable de tout manquement à l'exécution de ses obligations qui en résulterait. En cas de conflit entre le présent document et les accords mentionnés aux alinéas (i) et (ii) ci-dessus, le présent document doit prévaloir.

Les termes et conditions ci-après régissent le présent document :

1.1 Durée ; résiliation. Le présent document prend effet à la date précisée à la section « Planification des Services » ci-avant et, à moins d'être résilié pour manquement, il se poursuivra conformément à ses modalités. Une partie doit informer l'autre par écrit en cas de violation présumée par l'autre d'une disposition importante du présent document. Le destinataire doit disposer de trente (30) jours calendaires à compter de la date de réception de cet avis pour effectuer un traitement (« **période de traitement** »). Si le destinataire de cet avis omet d'appliquer les mesures curatives pendant la période de traitement, l'expéditeur de l'avis pourra envoyer un avis écrit de résiliation, qui prendra effet à la réception.

1.2 Octroi de droits d'auteur ou de droits de licence dans les Livrables. Sous réserve du paiement par le client de tous les montants dus à Dell Technologies, les parties conviennent que (i) le client détient tous les droits de copyright sur la partie des produits livrables (voir la définition ci-dessous) qui consiste uniquement en rapports écrits, analyses et autres documents de travail préparés et livrés par Dell Technologies au client dans le cadre de l'exécution des obligations de Dell Technologies en vertu des présentes, et (ii) en ce qui concerne la partie des produits livrables qui se compose de scripts et de code, Dell Technologies accorde au client un droit non exclusif, non transférable, irrévocable (sauf en cas de violation du présent document) et perpétuel d'utiliser, de copier ce code et ces scripts et de créer des œuvres dérivées à partir de ceux-ci (sans le droit d'octroyer une sous-licence) pour les opérations commerciales internes du client, comme prévu aux présentes. La licence accordée dans cette section ne s'applique pas (a) aux supports fournis par le client, ni (b) à tout autre produit ou article Dell Technologies sous licence, ou autrement fourni, dans le cadre d'un accord distinct. « **Produits livrables** » désigne les résultats des travaux, comme les rapports, les analyses, les scripts, les codes ou autres, ayant été fournis par Dell Technologies au client dans le cadre de l'exécution de ses obligations en vertu du présent document.

1.2.1 Documentation fournie par le Client. Le client n'abandonne aucun de ses droits sur les éléments qu'il fournit à Dell Technologies dans le cadre de l'exécution des services. Conformément aux droits exclusifs du client (définis ci-dessous), le client octroie à Dell Technologies un droit non exclusif et non transférable d'utiliser lesdits droits au seul bénéfice du client et dans le cadre de l'exécution des obligations de Dell Technologies au titre des présentes.

1.2.2 Réservation des Droits de propriété. Chaque partie se réserve pour elle-même tous les Droits de propriété qu'elle n'a pas expressément accordés à l'autre. Dell Technologies n'est pas limité dans le développement, l'utilisation ou la commercialisation de services ou de produits similaires aux livrables ou aux services concernés par les présentes, ou dans le respect des obligations de Dell Technologies en matière de confidentialité envers le client, dans l'utilisation des livrables ou l'exécution de services similaires pour d'autres projets. « **Droits de propriété** » désigne l'ensemble des brevets, droits d'auteur, secrets commerciaux, méthodologies, idées, concepts, inventions, savoir-faire, techniques ou autres droits de propriété intellectuelle d'une partie.

1.3 Informations confidentielles ; publicité. « **Informations confidentielles** » désigne toute information libellée « confidentielle », « propriétaire » ou autre terme similaire, ou dont la confidentialité doit, de par sa nature, être déduite ou qui, en cas de divulgation orale, doit être identifiée comme confidentielle au moment de la divulgation et, dans les deux (2) semaines suivant ladite divulgation, est libellée de façon appropriée et fournie sous forme tangible. Les Informations confidentielles n'incluent en aucun cas les données qui (i) sont légitimement en la possession de la partie réceptrice sans obligation préalable de confidentialité de la part de la partie divulgatrice ; (ii) sont de notoriété publique ; (iii) sont légitimement fournies à la partie destinataire par une partie tierce, sans restriction de confidentialité ; ou (iv) sont développées de manière indépendante par la partie réceptrice, sans qu'aucune Information confidentielle de la partie divulgatrice ne soit mentionnée. Chaque partie (a) utilisera les Informations confidentielles de l'autre uniquement dans le but d'exercer des droits ou d'exécuter des obligations en relation avec le présent document et ; (b) protégera contre la divulgation à des tiers quelconques, selon les mêmes critères appliqués par le destinataire pour protéger ses propres informations de nature et d'importance similaires ou au moins avec un soin raisonnable, toutes Informations confidentielles divulguées par l'autre Partie pendant une période de trois (3) ans à compter de la date de divulgation, à condition, cependant, que (1) les données du Client auxquelles Dell Technologies peut avoir accès en lien avec la fourniture des Services restent des Informations confidentielles jusqu'à ce que l'une des exceptions énoncées ci-dessus s'applique et ; (2) les Informations confidentielles qui constituent, contiennent ou révèlent, en tout ou partie, des droits exclusifs de Dell Technologies ne soient, à aucun moment, divulguées par la partie destinataire. Nonobstant les dispositions susmentionnées, la partie réceptrice peut divulguer des Informations confidentielles (A) à ses affiliés (voir la définition ci-dessous) aux fins de l'exécution de ses obligations ou de l'exercice de ses droits en vertu des présentes, sous réserve que lesdits affiliés satisfassent les dispositions susmentionnées ; et (B) dans la mesure requise par la loi (sous réserve que la partie réceptrice en ait rapidement avisé la partie divulgatrice). « **Affilié** » désigne une entité juridique qui est contrôlée par, qui contrôle, ou qui est placée sous un « contrôle » commun avec Dell Technologies ou le Client. « **Contrôle** » signifie plus de 50 % du pouvoir de décision ou des intérêts de propriété. Aucune des parties ne peut développer, produire, émettre ou publier tout(e) publicité écrite, communiqué de presse, document marketing ni autre publication ou annonce publique lié(e) de quelque manière que ce soit aux dispositions du présent document sans le consentement écrit préalable de l'autre partie, lequel consentement ne peut être refusé sans motif valable.

1.4 Paiement. Le client doit s'acquitter des factures émises par Dell Technologies intégralement et dans la même devise que les factures de Dell Technologies dans les trente (30) jours suivant la date de la facture de Dell Technologies, avec les intérêts accumulés par la suite (1,5 % par mois ou le taux légal le plus élevé, selon le moindre des deux montants). Les frais exigibles en vertu des présentes sont exclusifs, et le Client doit payer ou rembourser à Dell Technologies toutes les taxes sur la valeur ajoutée (TVA), les taxes de vente et d'utilisation, les droits d'accise, les retenues fiscales, les contributions mobilières, les taxes sur les produits et services et autres taxes, prélèvements et droits de douane découlant du bon de commande du Client, à l'exception des taxes basées sur le résultat net de Dell Technologies. Si le Client est tenu de prélever des taxes/impôts, il doit envoyer tous les justificatifs associés à Dell Technologies, à l'adresse [tax@dell.com.](mailto:tax@dell.com)

1.5 Garantie ; exonération de garantie. Dell Technologies exécutera les Services dans les règles de l'art, conformément aux normes généralement reconnues dans le secteur. Le Client doit aviser Dell Technologies de tout manquement à cette obligation dans les dix (10) jours qui suivent l'exécution de la partie applicable des Services. La responsabilité totale de Dell Technologies et le seul recours du Client pour tout manquement à cette obligation de la part de Dell Technologies consiste pour Dell Technologies à, au choix, (i) remédier audit manquement, et/ou (ii) résilier le présent document et rembourser la partie des frais reçus qui correspond audit manquement. **SAUF MENTION CONTRAIRE DANS CETTE GARANTIE ET DANS LES LIMITES AUTORISÉES PAR LA LOI APPLICABLE, DELL TECHNOLOGIES (Y COMPRIS SES FOURNISSEURS) NE FORMULE AUCUNE AUTRE GARANTIE EXPRESSE, ÉCRITE OU ORALE, ET REJETTE TOUTE GARANTIE IMPLICITE. DANS LA MESURE AUTORISÉE PAR LA LOI APPLICABLE, TOUTES LES AUTRES GARANTIES SONT SPÉCIFIQUEMENT EXCLUES, Y COMPRIS, SANS S'Y LIMITER, LES GARANTIES IMPLICITES DE QUALITÉ MARCHANDE, D'ADÉQUATION À UN USAGE PARTICULIER, DE PROPRIÉTÉ ET D'ABSENCE DE CONTREFAÇON AINSI QUE LES GARANTIES DÉCOULANT D'UNE LOI, DE L'APPLICATION DE LA LOI, OU DÉCOULANT DE LA CONDUITE HABITUELLE, DES PERFORMANCES OU DES PRATIQUES DU COMMERCE.**

1.6 LIMITATIONS DE RESPONSABILITÉ. LA RESPONSABILITÉ TOTALE DE DELL TECHNOLOGIES ET LES SEULS RECOURS EXCLUSIFS DU CLIENT À UN QUELCONQUE DOMMAGE, DÉCOULANT DE (OU EN RELATION AVEC) CE DOCUMENT OU DES SERVICES FOURNIS AUX TERMES DES PRÉSENTES, SE LIMITENT AUX DOMMAGES DIRECTS PROUVÉS ENGENDRÉS PAR LA SEULE NÉGLIGENCE DE DELL TECHNOLOGIES D'UN MONTANT NE POUVANT DÉPASSER LE PRIX PAYÉ À DELL TECHNOLOGIES POUR LES SERVICES FOURNIS AUX TERMES DES PRÉSENTES. SAUF EN CE QUI A TRAIT AUX RÉCLAMATIONS LIÉES À UNE VIOLATION DES DROITS DE PROPRIÉTÉ INTELLECTUELLE DE DELL TECHNOLOGIES, AUCUNE DES DEUX PARTIES NE SAURAIT ÊTRE TENUE RESPONSABLE ENVERS L'AUTRE POUR TOUT DOMMAGE SPÉCIAL, CONSÉCUTIF, EXEMPLAIRE, ACCESSOIRE OU INDIRECT (Y COMPRIS, ET SANS S'Y LIMITER, LES PERTES DE PROFIT, DE CHIFFRE D'AFFAIRES, DE DONNÉES ET/OU D'UTILISATION), MÊME SI LA POSSIBILITÉ EN A ÉTÉ ÉVOQUÉE.

1.7 Divers. Les parties sont tenues d'agir en tant que sous-traitants indépendants à toutes les fins régies par les présentes. Aucune des présentes dispositions ne considère toute partie comme mandataire ou représentante de l'autre partie, ni les deux parties comme co-entrepreneurs ou partenaires, pour quelque motif que ce soit. Aucune des deux parties ne sera jugée responsable des actes ou omissions de l'autre partie, et aucune des parties ne dispose du pouvoir de représentation ou d'obligation de l'autre partie, de quelque manière que ce soit, sans l'approbation écrite préalable de l'autre partie. Chaque partie a l'obligation de se conformer à toutes les lois, ordonnances et réglementations applicables en matière d'exportation et d'obtenir l'ensemble des licences, autorisations et permis de l'administration qui s'avèrent nécessaires. Tout détournement contraire à la législation des États Unis, y compris aux lois américaines sur les exportations, est expressément interdit. Le présent document est régi par les lois du Commonwealth du Massachusetts pour les transactions effectuées aux États-Unis et par celles du pays dans lequel l'entité Dell Technologies est située pour les transactions effectuées en dehors des États-Unis, à l'exclusion de toute règle de conflit de lois. La Convention des Nations unies sur les contrats de vente internationale de marchandises ne s'applique pas.

### <span id="page-13-0"></span>Appendix A: Services de déploiement supplémentaires

Les Services de déploiement supplémentaires consistent en d'autres services de déploiement venant compléter soit un nouveau déploiement, soit une solution Dell Technologies déjà déployée. Les Services de déploiement supplémentaires suivants sont vendus comme module(s) complémentaire(s) à l'offre ProDeploy Enterprise Suite, référencée ci-dessus, ou sous forme d'offre autonome :

Les membres du personnel DT Services ou les agents agréés (« Personnel DT Services ») travaillent en étroite collaboration avec les équipes du Client pour exécuter les services suivants (« Services »), à condition que le Client respecte les « Responsabilités du Client » indiquées dans ce document.

#### **ProDeploy Plus Add-On for ECS One Node**

Ce service installe et configure un nœud ECS supplémentaire dans une implémentation ECS. Ce service est un complément du service *ProDeploy Plus for ECS* de base qui installe et met en œuvre un nœud ECS dans un VDC.

Ce service ajoute du temps supplémentaire pour mettre en œuvre des logiciels sur un plus grand nombre de nœuds et initialiser des appliances plus volumineuses, par incréments complémentaires d'un nœud.

Ce service doit être commandé avec un service de base de mise en œuvre ECS et peut être commandé par plusieurs.

Au cours de cette phase du service, DT Services :

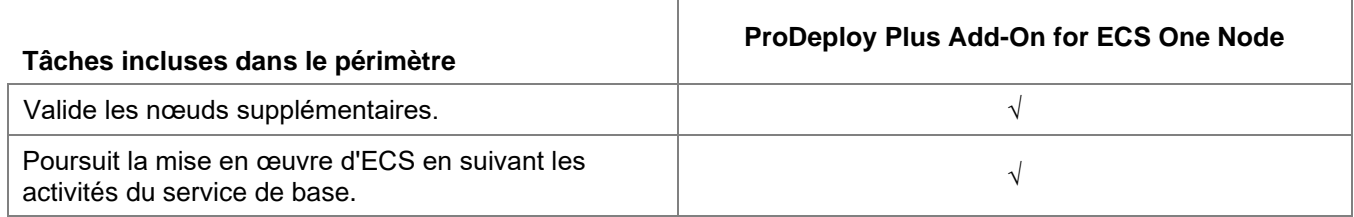

#### **ProDeploy Plus Add-On for ECS Customer Rack**

Ce service installe et configure le matériel de l'appliance ECS dans un rack fourni par le client ou préalablement monté. Ce service ajoute du temps supplémentaire pour l'installation du matériel de l'appliance ECS lorsque le matériel expédié au site d'installation n'est pas pré-installé dans un rack. Ce service inclut l'installation matérielle des commutateurs de l'appliance ECS et jusqu'à un nœud ECS. Plusieurs instances de ce service peuvent être vendues pour permettre l'installation d'un plus grand nombre de nœuds.

Au cours de cette phase du service, DT Services :

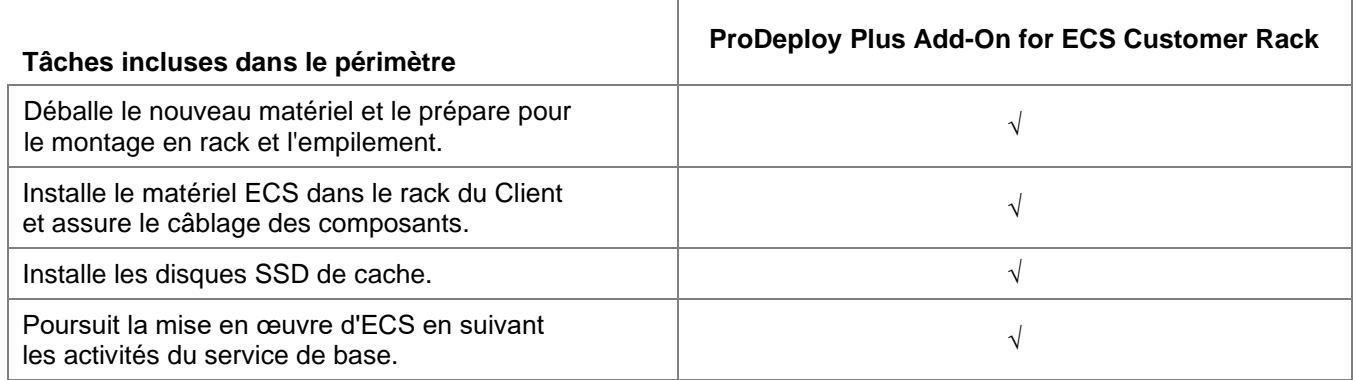

#### **ProDeploy Plus Add-On for ECS Virtual Data Center**

Ce service permet d'installer et de configurer l'appliance ECS pour les déploiements ECS. Ce service ajoute un VDC ECS supplémentaire au service *ProDeploy Plus for ECS* de base.

Ce service ajoute un VDC ECS avec les restrictions suivantes :

- Ce service peut uniquement être vendu en complément du service *ProDeploy Plus for ECS* et non en tant que service autonome.
- Ce service comprend des activités qui ajoutent un VDC ECS supplémentaire au sein d'un site unique. Pour les déploiements distribués géographiquement sur plusieurs sites, vendez un service de base distinct pour chaque site.
- Pour les implémentations ECS dans les racks du client, reportez-vous au service *ProDeploy Plus Add-On for ECS, Customer Rack*.

Au cours de cette phase du service, DT Services :

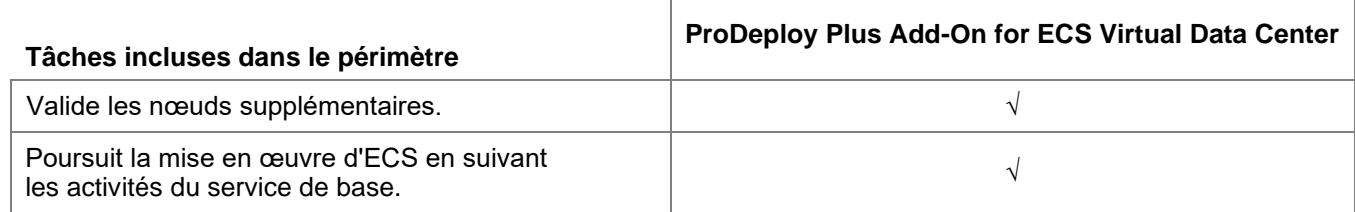

#### **ProDeploy Plus Add-On for ECS 2U Node**

Ce service installe et configure un nœud 2U ECS supplémentaire dans un déploiement ECS. Ce service est un complément du service *ProDeploy Plus for ECS 2U* de base qui installe et met en œuvre un nœud EX300 au sein d'un VDC ECS.

Ce service ajoute du temps supplémentaire pour mettre en œuvre des logiciels sur un plus grand nombre de nœuds et initialiser des appliances plus volumineuses, par incréments complémentaires d'un nœud.

Ce service doit être commandé avec un service de base de mise en œuvre ECS et peut être commandé par plusieurs.

Au cours de cette phase du service, DT Services :

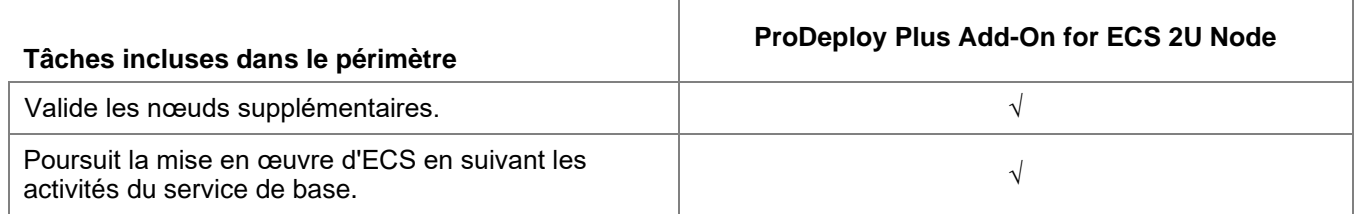

#### **ProDeploy Plus Add-On for ECS Racking 2U Node**

Ce service installe et configure le matériel de l'appliance 2U ECS dans un rack fourni par le client ou préalablement monté. Ce service ajoute du temps supplémentaire pour l'installation du matériel de l'appliance ECS lorsque le matériel expédié au site d'installation n'est pas pré-installé dans un rack. Ce service inclut l'installation matérielle des commutateurs de l'appliance ECS et jusqu'à un nœud 2U ECS. Plusieurs instances de ce service peuvent être vendues pour permettre l'installation d'un plus grand nombre de nœuds.

Au cours de cette phase du service, DT Services :

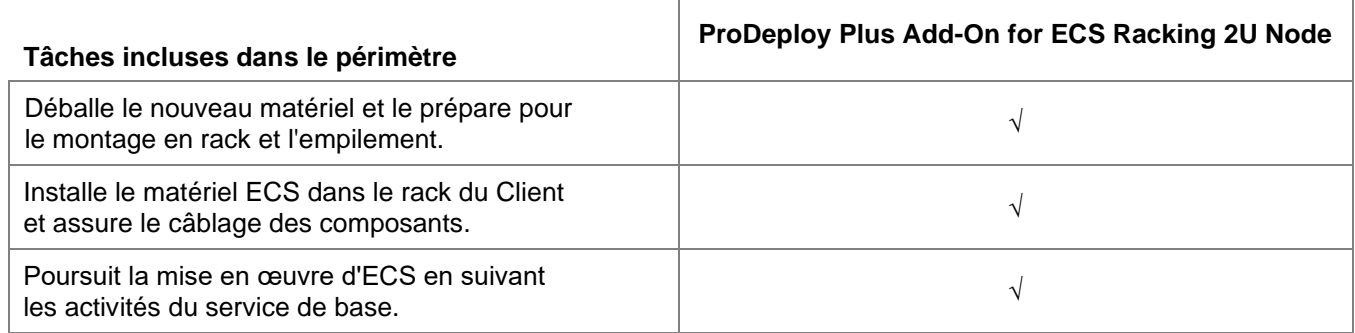

#### **ProDeploy Plus Add-On for ECS 2U Virtual Data Center**

Ce service permet d'installer et de configurer l'appliance ECS pour les déploiements ECS 2U. Ce service ajoute un VDC ECS supplémentaire au service *ProDeploy Plus for ECS 2U* de base.

Ce service ajoute un VDC ECS avec les restrictions suivantes :

#### IMPORTANT

- Ce service peut uniquement être vendu en complément du service *ProDeploy Plus for ECS 2U* et non en tant que service autonome.
- Ce service comprend des activités qui ajoutent un VDC ECS supplémentaire au sein d'un site unique. Pour les déploiements distribués géographiquement sur plusieurs sites, vendez un service de base distinct pour chaque site.
- Pour les implémentations ECS dans les racks du client, reportez-vous au service *ProDeploy Plus Add-On for ECS 2U, Customer Rack*.

Au cours de cette phase du service, DT Services :

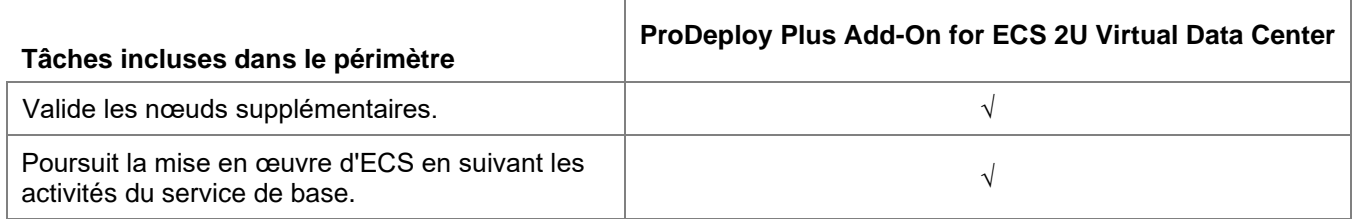

Copyright © 2022 Dell Inc. ou ses filiales. Tous droits réservés. Dell, EMC, Dell EMC et d'autres marques sont des marques de Dell Inc. ou de ses filiales. D'autres marques commerciales éventuellement citées sont la propriété de leurs détenteurs respectifs.